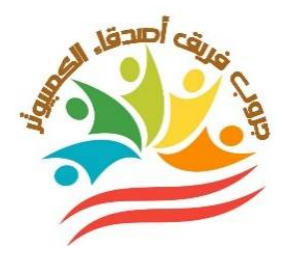

**إختبــــــــــــارات شهر مـــارس**

**الصف الأول الثانوي**

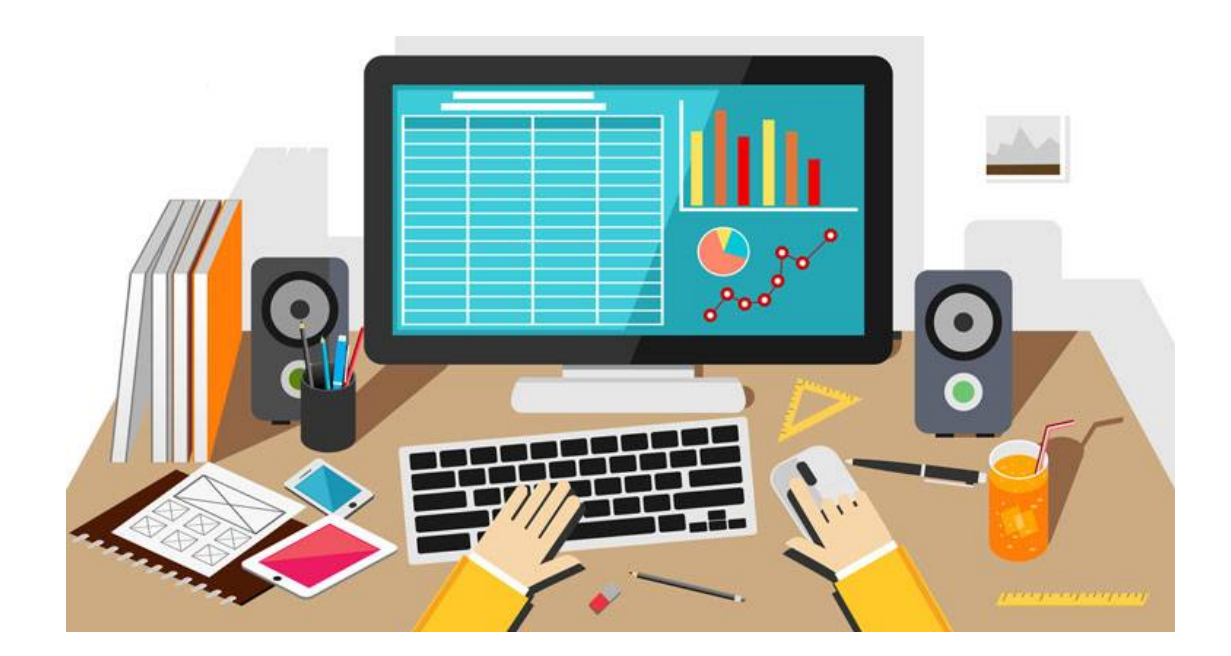

**إعداد وتصميم/ جروب فريق أصدقا ء الكمبيوتر – أ/ياسمين شعيب**

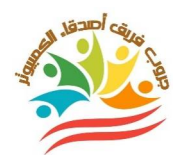

**الصف الأول الثانوي - إختبار شهر مارس نموذج (١)** 

**السؤال الأول:ضع علامة أمام العبارة الصحيحة أو علامة Xأمام العبارة الخطأ:** 

**(لكل سؤال درجة)** 

اسم الطالب--------------------------------------------: **.١ نطاق استعمال المتغيرات والثوابت داخل البرنامج يتحدد بمكان الإعلان عنها. ( ) .٢ الكلمة المحجوزة Meتستخدم في نافذة الكود لتشير إلي نهاية الإجراء. ( ) .٣عند الإعلان عن المتغر علي مستوي التنصيفclassفلا يجوز استخدامه إلا في معالج حدث واحد فقط. ( ) .٤ يبدأ الإعلان عن المتغيرات بكلمة Dim. ( ) .٥ لإنشاء مشروع جديد اختر أمر Project Newمن قائمة File. ( ) السؤال الثاني: أكمل العبارات التالية بكلمات مناسبة من بين القوسين: (لكل سؤال درجة) (btn –SelectedIndexedChanged–VB.Net –Try/Catch –F7) .١ لفتح نافذة الكود من لوحة المفاتيح اضغط............................. .٢ يفضل أن يبدأ الاسم الجديد لزر الأمر Buttonبثلاث أحرف هي.................... .٣ لغة البرمجة المستخدمة في مشروع الأطلس العرب ................................... .٤ .........................................هو الحدث الإفتراضي لأداة ComboBox. .٥تستخدم..........................لإكتشاف الأخطاء التي قد تحدث أثناء تشغيل البرنامج ومنعها من الحدوث -------------------------------------------------** ١٠

**إعداد وتصميم/ جروب فريق أصدقا ء الكمبيوتر– أ/ياسمين شعيب** <sup>١</sup>

الفصل :--------------

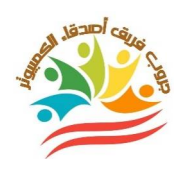

**الصف الأول الثانوي - إختبار شهر مارس** 

## **نموذج (٢)**

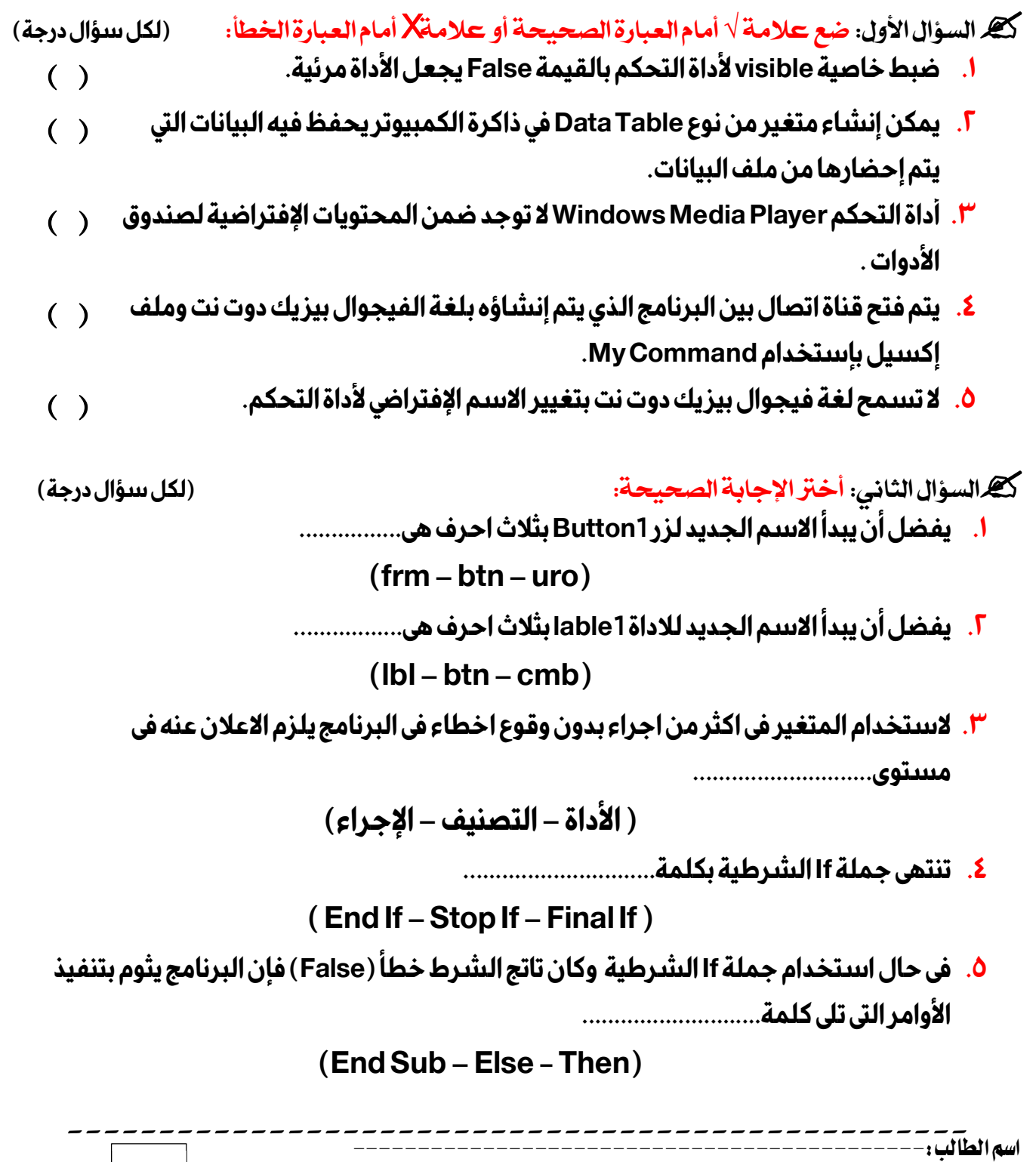

الفصل :-----١٠

**إعداد وتصميم/ جروب فريق أصدقا ء الكمبيوتر– أ/ياسمين شعيب** <sup>٢</sup>

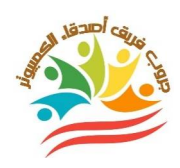

**الصف الأول الثانوي - إختبار شهر مارس** 

**نموذج (٣)** 

**السؤال الأول:ضع علامة أمام العبارة الصحيحة أو علامة Xأمام العبارة الخطأ:** 

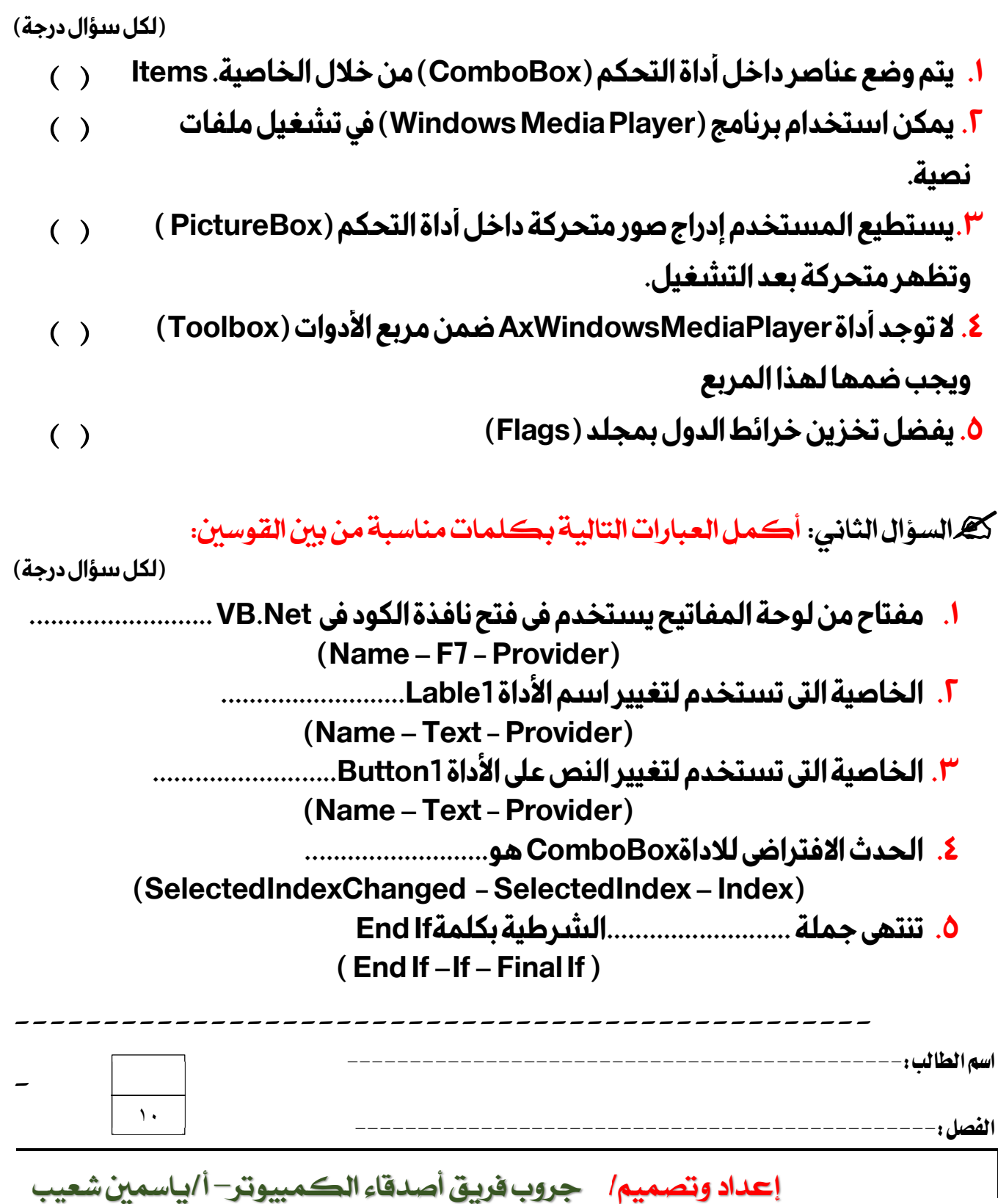

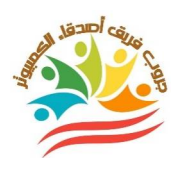

**نموذج إجابة** 

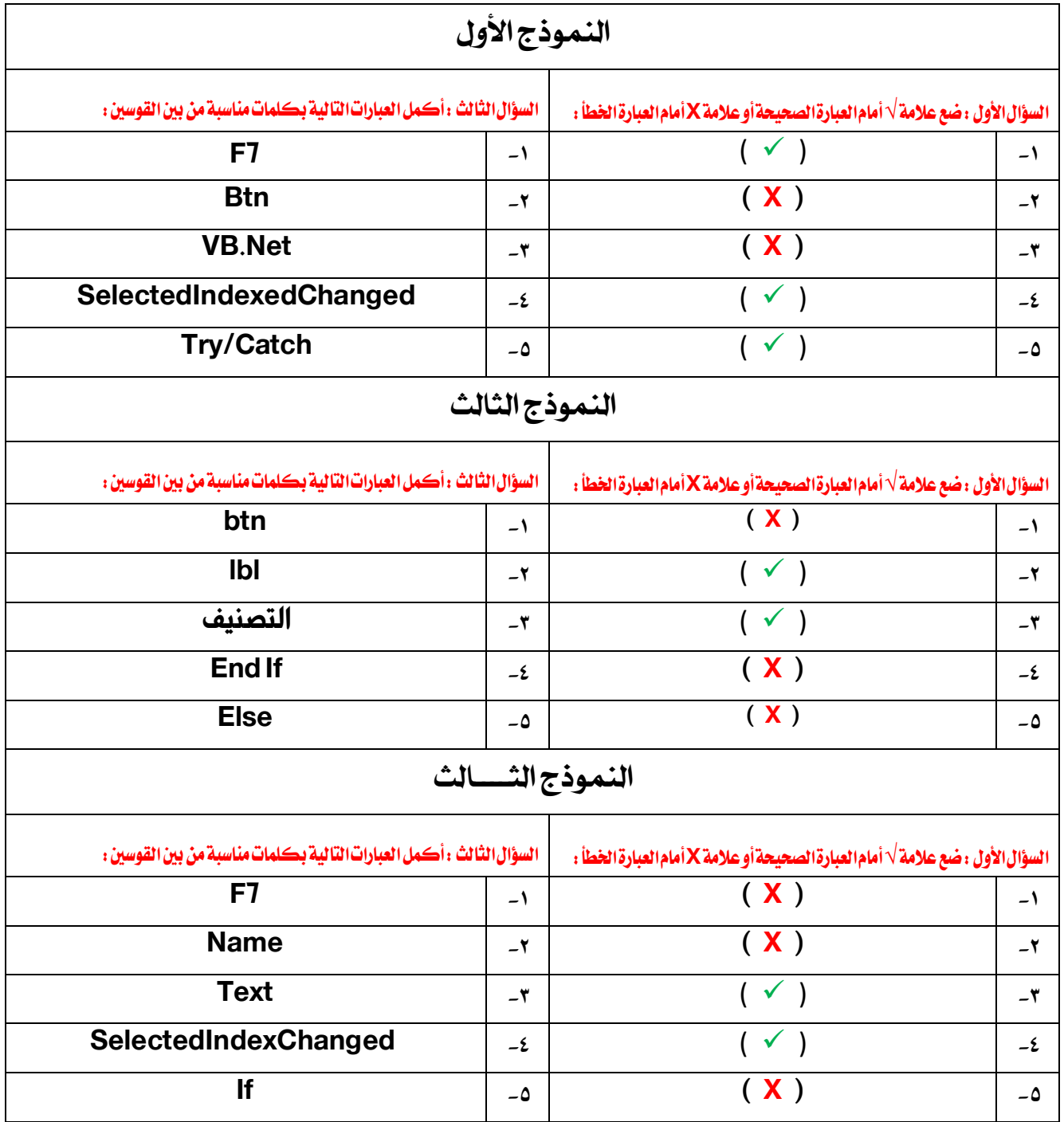

**إعداد وتصميم/ جروب فريق أصدقا ء الكمبيوتر– أ/ياسمين شعيب** <sup>٤</sup>